## **CONNECT\_SEQUENCE**

The CONNECT\_SEQUENCE command controls how TCP/IP for VSE assigns Telnet Daemons to session requests based on IP address.

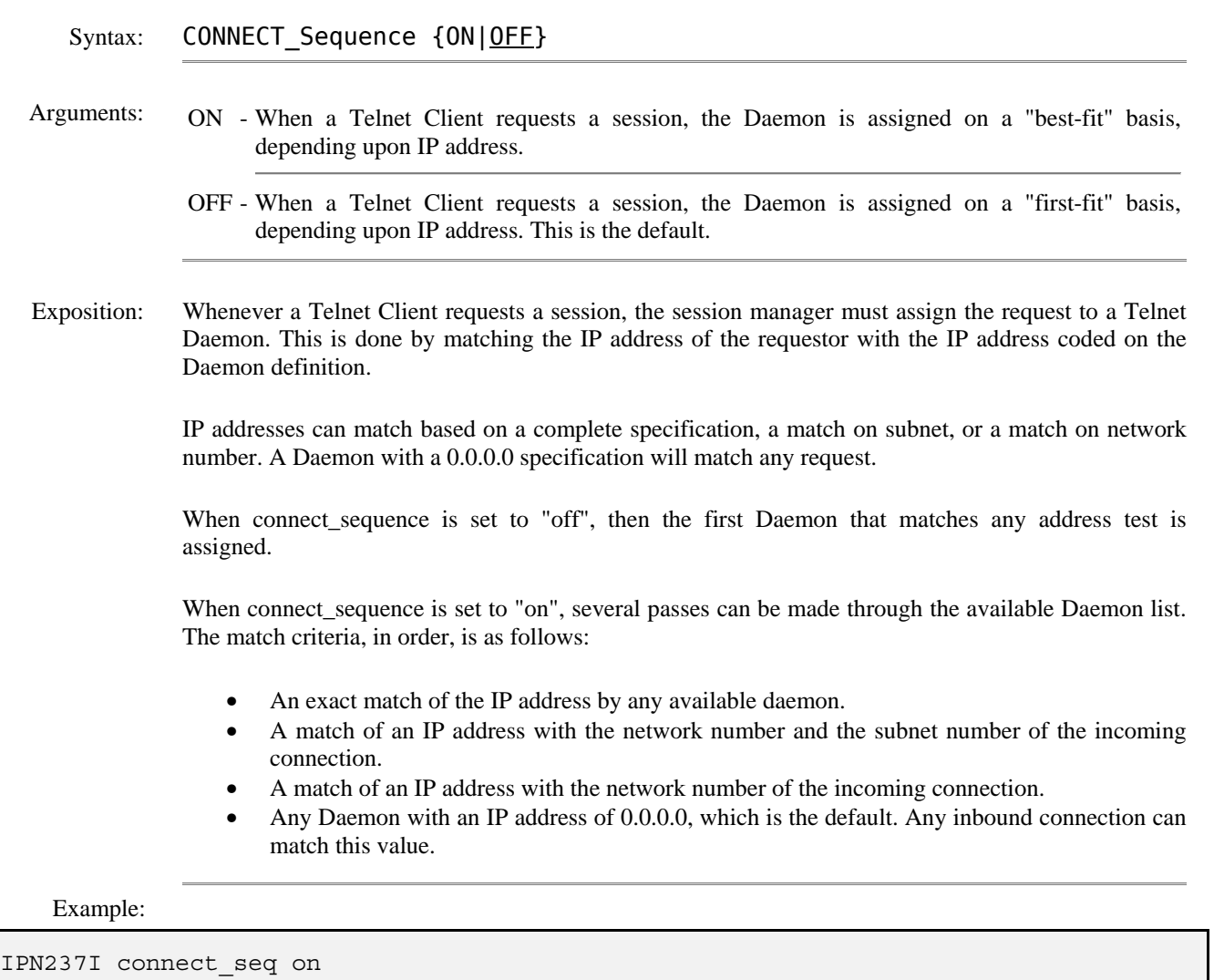

```
IPN569I Full connect sequence set to on 
IPN237I connect_seq off 
IPN569I Full connect sequence set to off
```
Notes: • Another method for assigning specific daemons to telnet sessions is to use multiple ports. Depending on your requirements this method may be easier to administer and more efficient to operate.

Related Commands: DEFINE FTPD - Create a File Transfer Protocol Daemon. DEFINE TELNETD - Create a TN3270 or TN3270E Daemon